## **STEP BY STEP BIDDING GUIDE FY2018**

**All RFP's are co-located: www.erate470.com & https://portal.usac.org Place bids according to RFP instructions** 

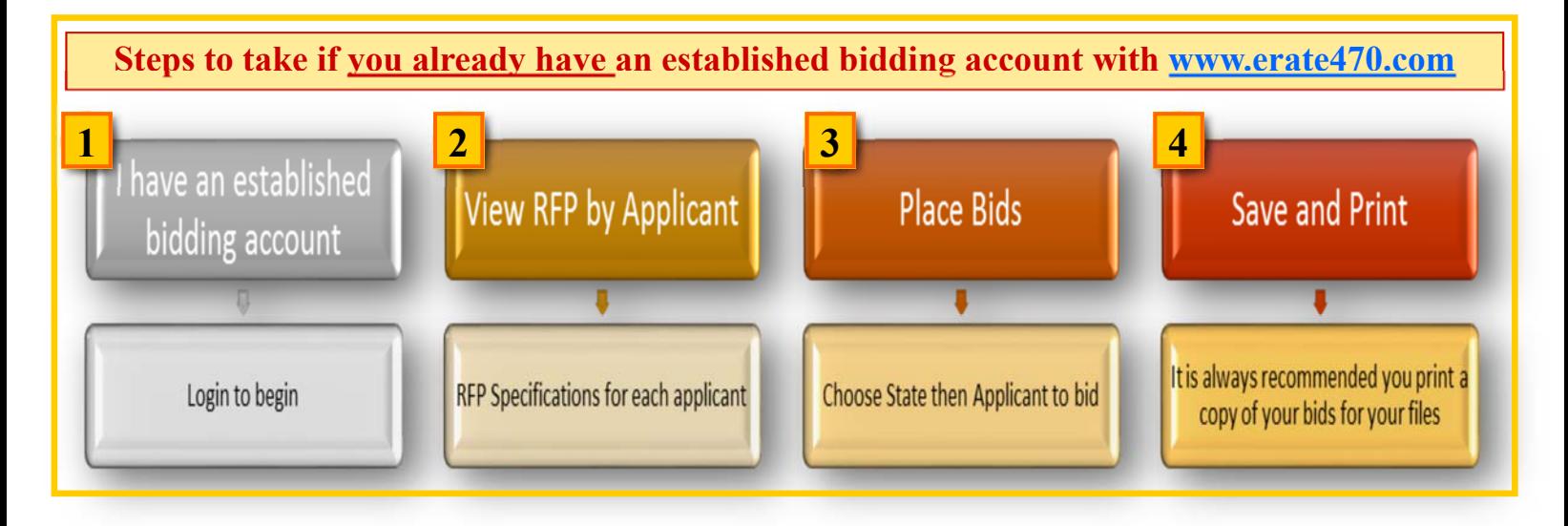

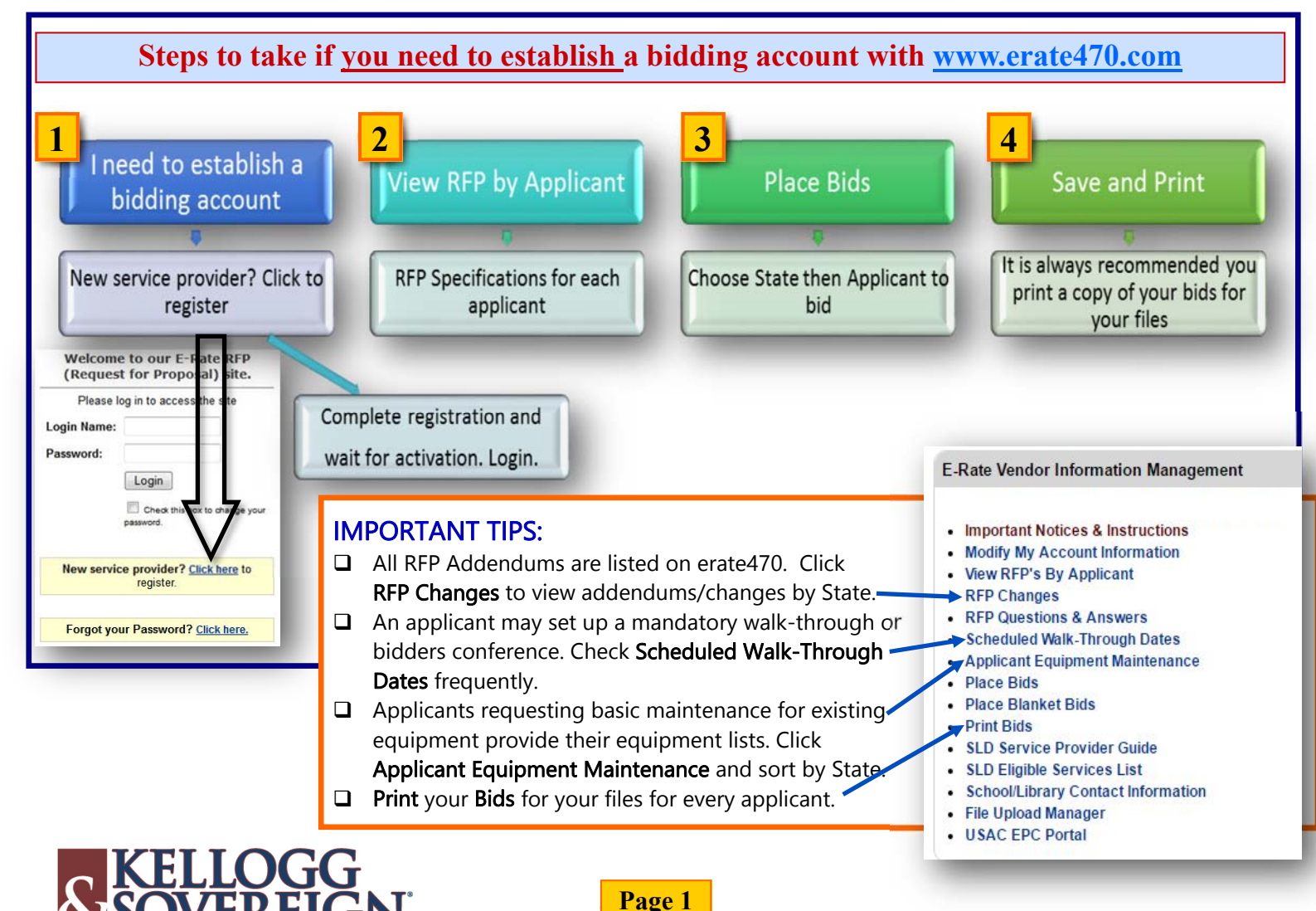

SULTING

## **STEP BY STEP BIDDING GUIDE FY2018**

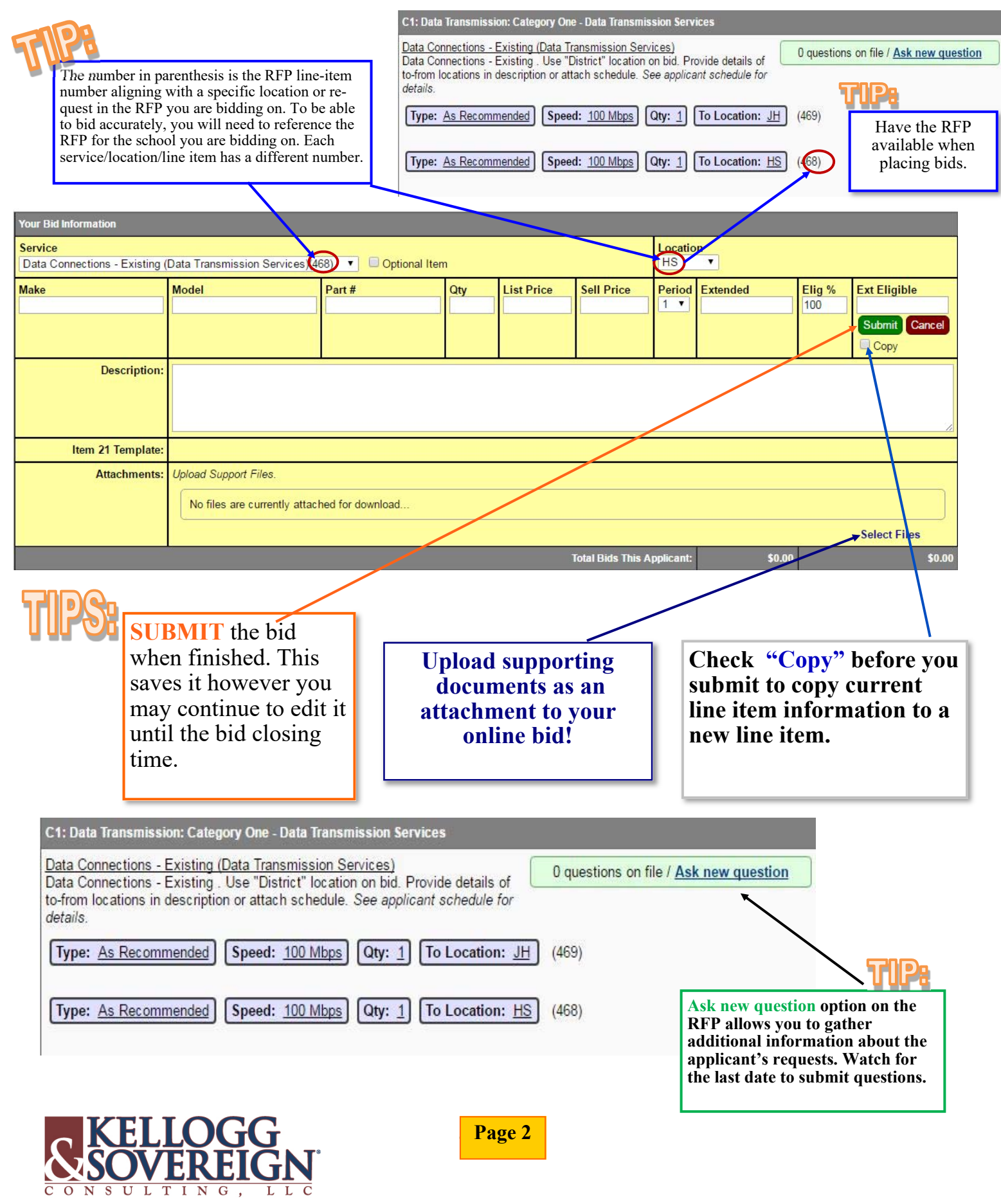

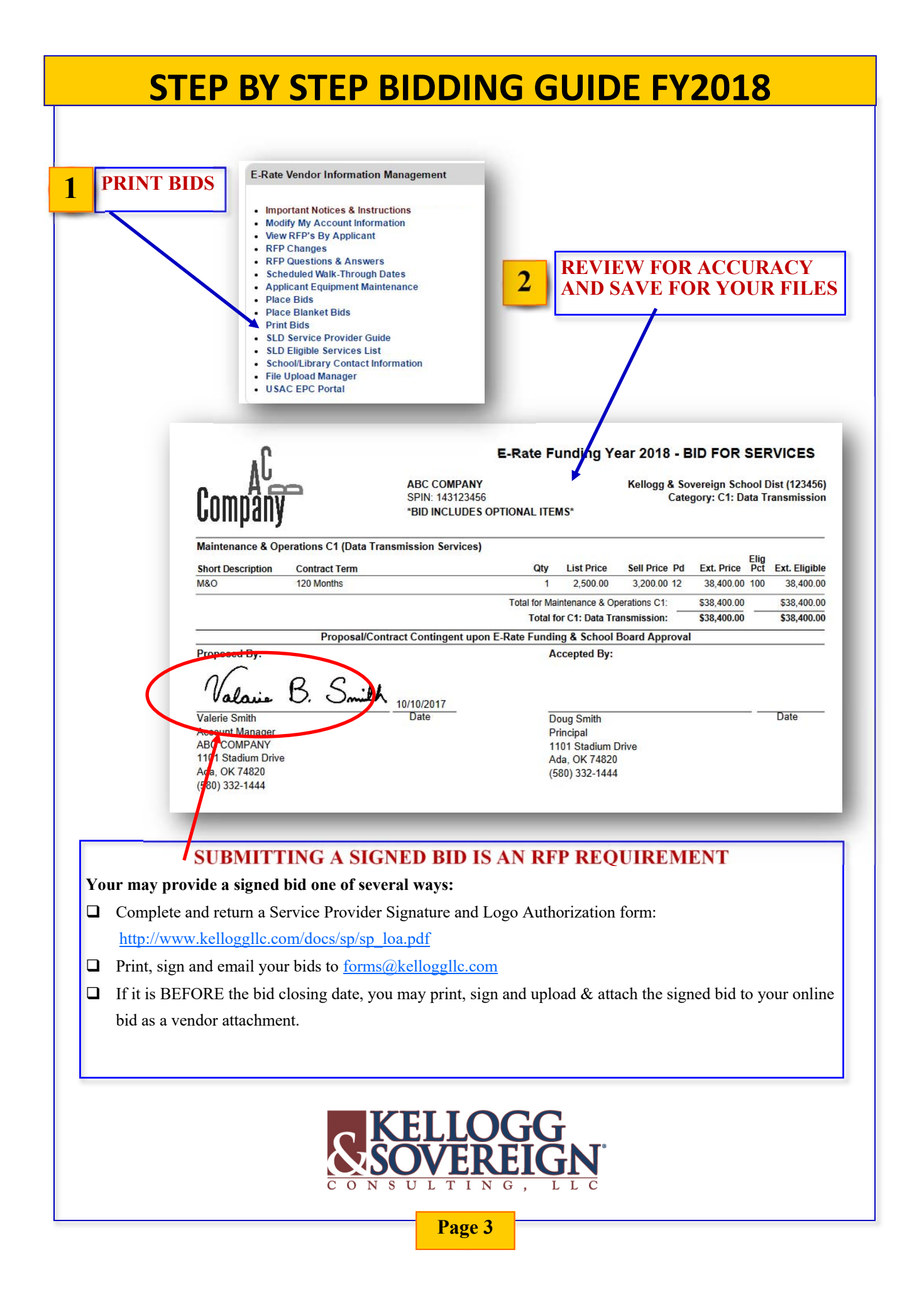